## The Input/Output Window

The Input/Output windows consists of the following nine sections:

**1. Mode tabs**: Allows user to select the mode for the Input/Output module from the following:

Input: Sets Input/Output to Load mode for loading data into Analyze.

Process: Provides tools for processing of image data, available for both load and save modes.

Output: Sets Input/Output to Save mode for exporting data from Analyze.

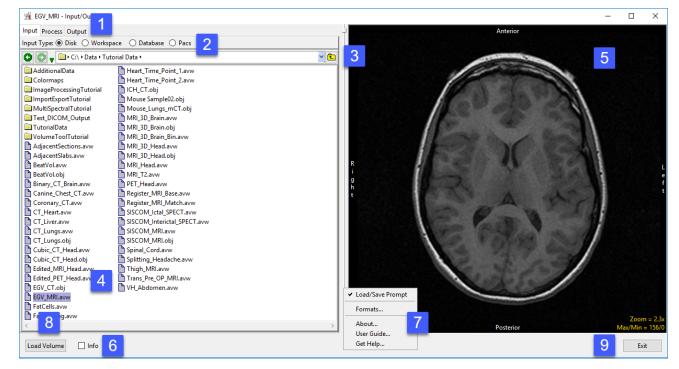

2. Input Types: Select the location to load data from or save data to.

Disk: Allows data to be selected and loaded from the system's local disks or network drives.

Workspace: Allows data to be selected and loaded from a workspace.

Database: Allows DICOM data to be imported into a database, selected and loaded into Analyze. For Save mode allows DICOM data to be stored in the database for export out of Analyze.

PACS: Allows for the configuration of Query/Retrieve (Q/R) of DICOM image data from PACS.

## Analyze 15.0 User's Guide

**3. Directory selector:** Enables users to navigate to the location of the data to be loaded.

4. File selection area: Allows users to select the desired data sets for loading.

**5. Image display**: Provides a display for data review of the selected image file prior to loading.

6. Info option: When checked displays the header information for the selected file.

## 7. Right-mouse options:

Load/Save Prompt: Enable/Disable Load/Save Prompt (Figure 3.2)

Formats: Displays list of supported file formats and associated properties.

About - The About option opens the Analyze 15.0 About window. The About window provides detailed information about the system and the Analyze software. Selecting Done will close the About window.

User Guide - The User's Guide option opens this User Guide.

Get Help - Directs you to the AnalyzeDirect website support pages.

8. Load Volume: Loads the selected file into the current workspace.

**9. Exit**: Closes the Input/Output module.

| Properties         Read       2D       Unsigned 8-bit       Signed 8-bit         Write       3D       Unsigned 16-bit       Signed 32-bit         4D       Unsigned 32-bit       Signed 32-bit         Float       Double         Complex       RGB         OBJMAP       Analyzelmage(7.5)       AnalyzeScreen         JPG       SunRaster       CTI         GE Advantage       GESigna       GESTARCAM         INTERFILE       TIFF       PBM         PGM       PPM       TARGA         SiemensCT       SIEMENSMAGVIS       YUV         ACRNEMA       DICOM       GIF         ANIMATEDGIF       PAPYRUS2       PAPYRUS3         SGIgb       SGIbw       BMP         PostScript       SMIS       PNG         QUICKTIME       ITK       AVI         MPEG1       VSI       VSI | 🕺 Supported Fo                                                                                                    | rma | ts - Input/Ou                                                                                                    | _    |                                                                                                    |  |
|----------------------------------------------------------------------------------------------------|----------------------------------------------------------------------------------------------------|-----|----------------------------------------------------------------------------------------------------|------|----------------------------------------------------------------------------------------------------|--|
| AnalyzeAVW       UNKNOWN       AVW_VolumeFile         OBJMAP       AnalyzeImage(7.5)       AnalyzeScreen         JPG       SunRaster       CTI         CTIECAT7       GE9800       GEADVANCE         GE Advantage       GESigna       GESTARCAM         INTERFILE       TIFF       PBM         PGM       PPM       TARGA         SiemensCT       SIEMENSMAGVIS       YUV         ACRNEMA       DICOM       GIF         ANIMATEDGIF       PAPYRUS2       PAPYRUS3         SGlrgb       SGIbw       BMP         VWD       IMATRON       BIORAD         QUICKTIME       ITK       AVI         MPEG1       VARIANFDF       NIFTI                                                                                                    | Write 3                                                                                                    | D   | Unsigned 8-1<br>Unsigned 16<br>Unsigned 32<br>Float<br>Complex                                                                                     | -bit | Signed 16-bit                                                                                                    |  |
| OBJMAPAnalyzelmage(7.5)AnalyzeScreenJPGSunRasterCTICTIECAT7GE9800GEADVANCEGE AdvantageGESignaGESTARCAMINTERFILETIFFPBMPGMPPMTARGAXBMPICPICKERMRISiemensCTSIEMENSMAGVISYUVACRNEMADICOMGIFANIMATEDGIFPAPYRUS2PAPYRUS3SGIrgbSGIbwBMPPostScriptSMISPNGXWDIMATRONBIORADQUICKTIMEITKAVIMPEG1VARIANFDFNIFTI                                                                                                    |                                                                                                    |     |                                                                                                    |      |                                                                                                    |  |
|                                                                                                    | <ul> <li>OBJMAP</li> <li>JPG</li> <li>CTIECAT7</li> <li>GE Advantage</li> <li>INTERFILE</li> <li>PGM</li> <li>XBM</li> <li>SiemensCT</li> <li>ACRNEMA</li> <li>ANIMATEDGIF</li> <li>SGIrgb</li> <li>PostScript</li> <li>XWD</li> <li>QUICKTIME</li> </ul> |     | Analyzelmage(7.5)<br>SunRaster<br>GE9800<br>GESigna<br>TIFF<br>PPM<br>PIC<br>SIEMENSMAGVIS<br>DICOM<br>PAPYRUS2<br>SGIbw<br>SMIS<br>IMATRON<br>ITK |      | AnalyzeScreen<br>CTI<br>GEADVANCE<br>GESTARCAM<br>PBM<br>TARGA<br>PICKERMRI<br>YUV<br>GIF<br>PAPYRUS3<br>BMP<br>PNG<br>BIORAD<br>AVI |  |